## 1. 「Lhaplus(圧縮・解凍ソフト)」 (ラプラス) のインストール手順

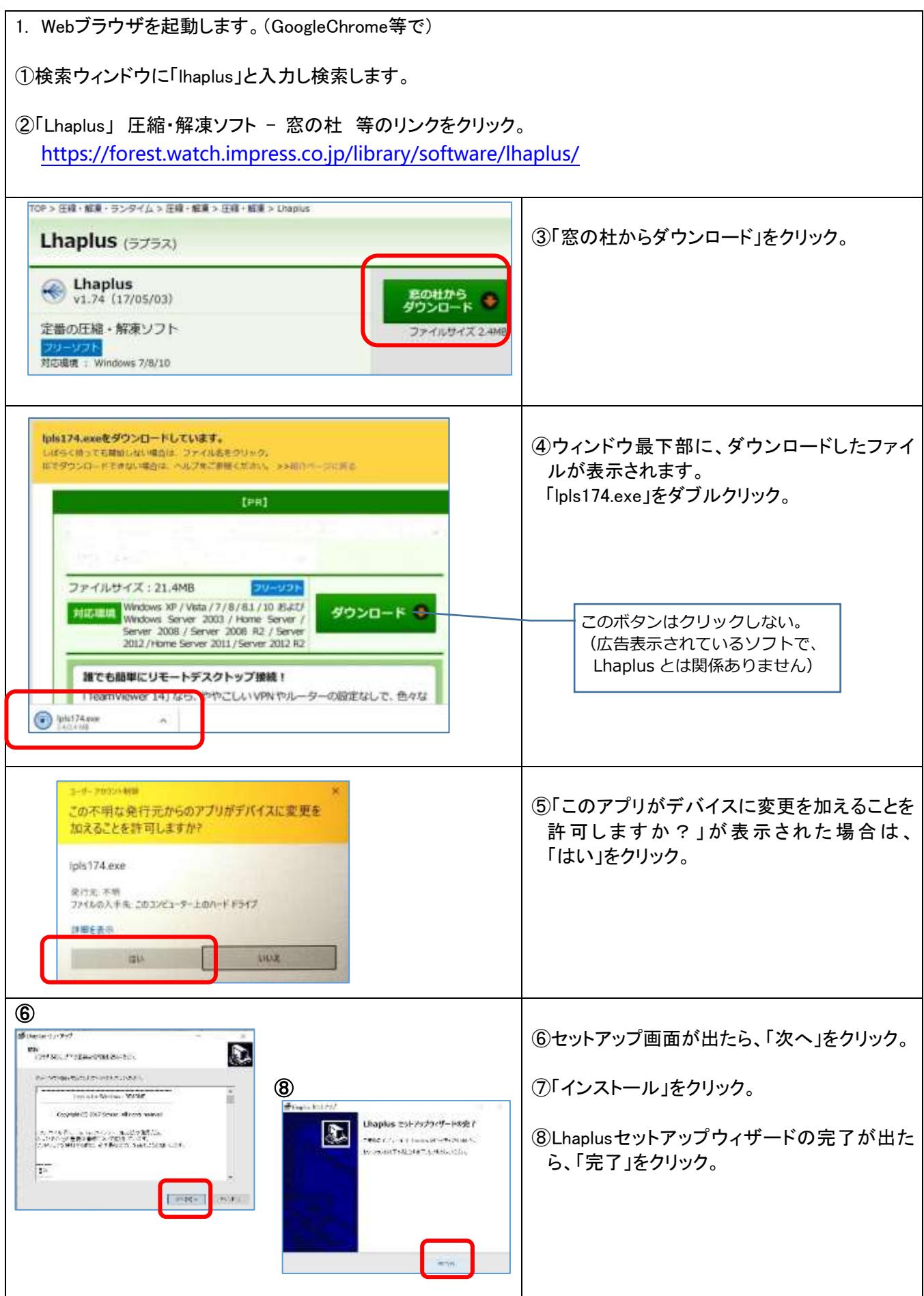

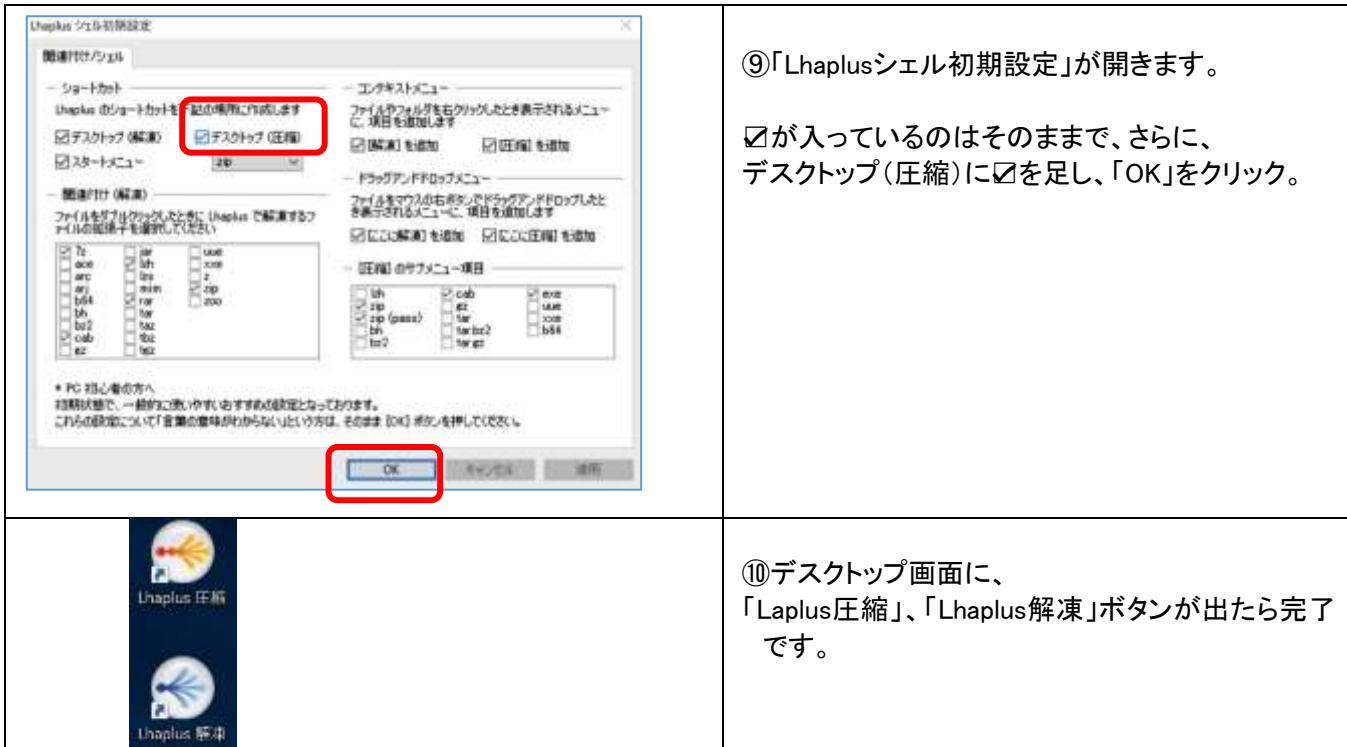

## 2. Lhaplus での、パスワード設定手順

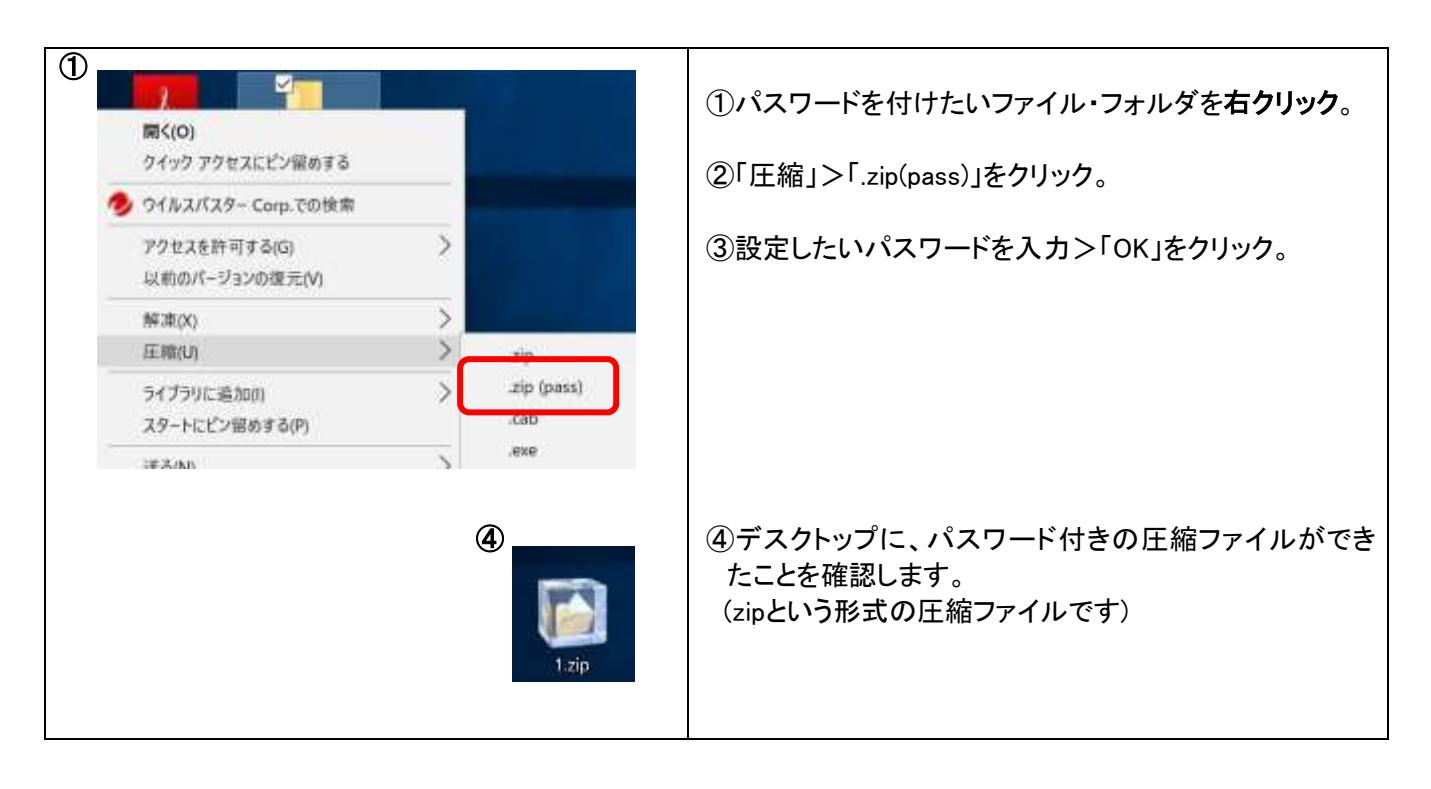